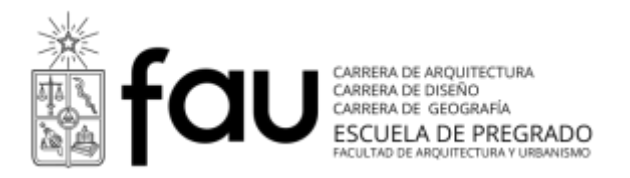

# **Programa Curso**

Semestre otoño 2015

# **Carrera Diseño**

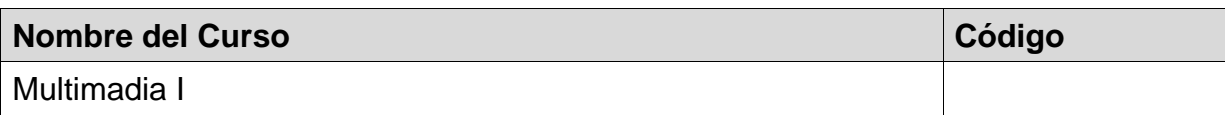

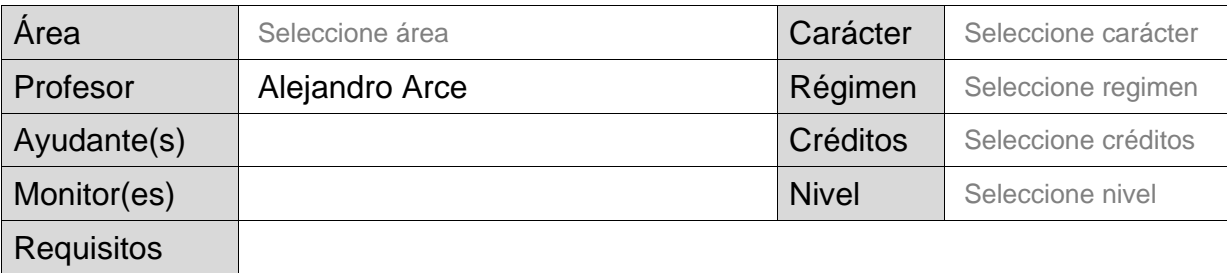

\* Completar el formato en tamaño de fuente 12 ptos., tipografía arial

#### **Descripción general y enfoque** (se sugiere un máximo de 22 líneas)

Esta asignatura surge a partir de la necesidad de entregar a nuestros alumnos las técnicas y herramientas que les permitan conocer, comprender y aplicar métodos y procedimientos para desarrollar aplicaciones proyectos WEB, bajo los estándares actuales.

Esta asignatura es de carácter teórico practica, en la cual a medida que avance el curso se irán pidiendo requerimientos de mayor complejidad para así determinar lo aprendido durante el desarrollo de la asignatura.

#### **Requisitos del estudiante**

El alumno debe tener conocimientos sobre gráfica computacional 2d (dibujo vectorial, edición de imagen digital), fotografía y percepción visual.

Conceptos básicos sobre paginas web y HTML

## **Resultados de aprendizaje en términos de competencias genéricas y especificas**

Al finalizar esta asignatura, cada alumno será competente en:

#### **ÁMBITO COGNITIVO:**

- Adquisición de conocimientos teóricos y prácticos para el diseño y producción de sitios web.
- Conocimiento y capacidad para el análisis de las distintas etapas del desarrollo de sitios, desde la etapa de investigación a la etapa de desarrollo.

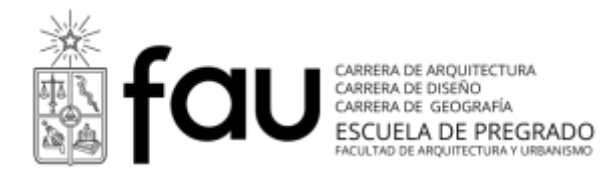

 Contar con una base solida para seguir desarrollando la habilidades a través de la propia investigación.

#### **ÁMBITO PROCEDIMENTAL:**

- Adquisición y desarrollo de las destrezas con las ultimas técnicas en el desarrollo web.
- Capacidad de analizar distintos puntos de vista de un proyecto y gracias a esto poder tomar las decisiones que le permitan llevar a buen termino el mismo.
- Mediante la práctica, el alumno debe ser capaz de entender la sintaxis del código web y aplicar estos conocimientos al desarrollo web.

#### **ÁMBITO ACTITUDINAL:**

- Desarrollo de las actitudes criticas para entender y analizar los procesos de un desarrollo.
- **Trabajo en equipo.**
- Desarrollo de una actitud de autoaprendizaje y la investigación.

#### **Contenido y fechas**

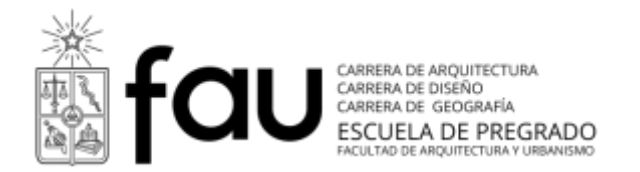

## **UNIDAD 1 : Metodología Diseño Web y Diseño Centrado en el Usuario**

- Principios
- Etapa Research: ¿Que es?, ¿Para que sirve?, entregables
- Etapa Diseño de concepto: ¿Que es?, ¿Para que sirve?, entregables
- Etapa Diseño de Interacción: ¿Que es?, ¿Para que sirve?, entregables
- Etapa Diseño de Prototipos: ¿Que es?, ¿Para que sirve?, entregables, herramientas para prototipar.
- Etapa Diseño Visual: ¿Que es?, ¿Para que sirve?, entregables

## **UNIDAD 3: INTROCUCCION A HTML**

- Qué es la W3C
- Conceptos basicos
- Estructura de carpetas
- Diferencia entre HTML, XHTML o HTML 4.01 t HTML5.
- Qué es un hoja de estilo en casacada (CSS)
- Qué son las etiquetas
- Etiquetas HTML 4.01

## **UNIDAD 4: ESTRUCTURA DE UN DOCUMENTO HTML**

- Etiquetas: HTML, HEAD, BODY
- Etiquetas de Textos: H1-H6, P, STRONG, EM, UL, LI, OL DL, DT, DD, Etc.
- Etiquetas de link: A
- Etiqueta de formularios
- Etiquetas de Tablas
- Etiquetas Div y span

## **UNIDAD 5: HOJAS DE ESTILO CSS**

- Crear una hoja de estilo
- Importar o Vincular la hoja de estilo?
- Definir tipo de media en la cual afectara al hoja de estilo
- Estructura de un estilo CSS
- Selectores CSS
- Selector Universal (\*)
- Selector de tipo Etiqueta (ej: body)
- Selector de tipo clase (.class)
- Selector de tipo ID (#main)

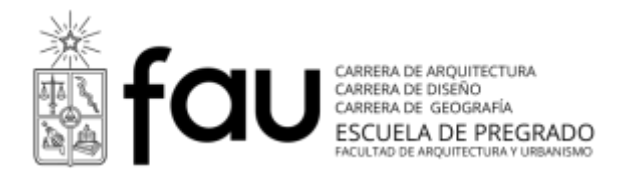

# **UNIDAD 6: TRABAJANDO CON ESTILOS**

- Modelo de caja css
- Propiedades basicas de una regla css
- Porpiedades de fondo
- Propiedades de dimensiones
- Propiedades de lista
- Uso de selectores de tipo etiqueta
- Uso de selectores de tipo clase

## **UNIDAD 5: ESTILOS AVANZADOS**

- Pseudo clases
- Estilos desendentes
- Estilos adyasentes
- Botonera desplegable CSS
- Cambio de estilos a un formulario

## **UNIDAD 6: USO DE ETIQUETAS DIVS**

- Que son los divs
- Ventajas de uso de divs con CSS
- Estructura basica con divs (main, header, nav, content, footer)

## **UNIDAD 8: LIBRERIAS JAVA SCRIPT**

- Que es y para que sirve
- Libreria JQuery
- Uso basico de Jquery
- Plugin Light box u otro similar
- Plugin Slide de imagenes

### **UNIDAD 9: HTML 5 y CSS 3**

- Introducción a HTML 5.
- Nuevas etiquetas de HTML 5
- Introducción a CSS3
- Nuevas propiedades propiedades CSS3

### **UNIDAD 10: FORMULARIO DE CONTACTO PHP**

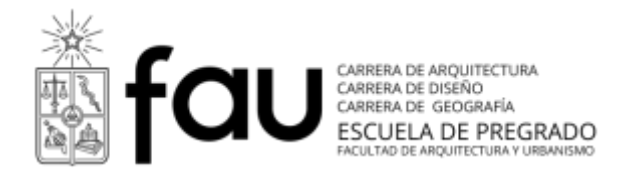

- $\bullet$  Introducción PHP.
- Que es un Include
- Programando un Formulario de Contacto

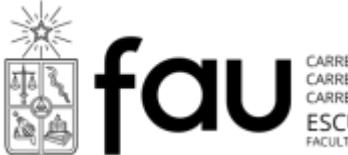

**ESCUELA DE ARQUITECTURA**<br>CARRERA DE DISEÑO<br>ESCUELA DE PREGRADO

#### **Estrategias de enseñanza-aprendizaje (metodología)**

Durante la ejecución del curso se utilizará una metodología activa centrada en el alumno, combinando clases expositivas con trabajos prácticos para reforzar el contenido expuesto. Todos los trabajos se realizaran de manera individual.

A medida que avance el curso al complejidad de los trabajo ira aumentado de acuerdo a los contenidos ya pasados.

Cada alumno dispone de un computador personal con aplicaciones gráficas para la manipulación, creación y edición de imágenes digitales. Además cuenta con conectividad a la red (Intranet e Internet). La instrucción considera la entrega de conceptos, el estudio de análisis y casos, la operatividad y la resolución de problemas en forma colaborativa con el alumno mediante la tecnología disponible.

#### **Sistema de evaluación**

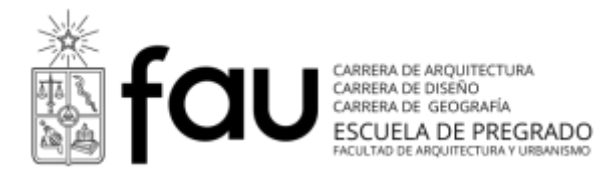

Las notas se ponderarán en la escala de 1.0 a 7.0.

Se realizaran 3 trabajos durante el curso

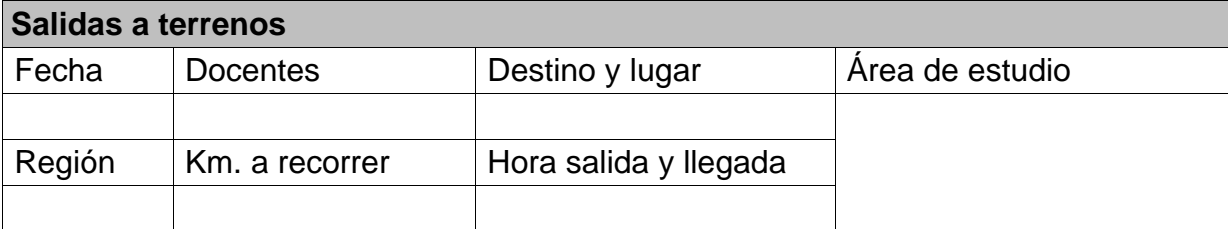

## **Documentación Bibliográfica**

Básica de la especialidad

- No me hagas pensar | Autor: Steve Krug | 2006 | ISBN: 8483222868 | 2 Edición
- HTML5 & CSS3 Visual QuickStart Guide| Autor: Elizabeth Castro| 2011 | Amazon.com
- CSS (MANUAL AVANZADO) | ANDY BUDD; CAMERON MOLL | ANAYA MULTIMEDIA |ISBN: 9788441521377

#### Complementaria

- HTML5, CSS3 Y JAVASCRIPT | JULIE C. MELONI | ANAYA MULTIMEDIA | ISBN 9788441531932
- VIDEO CON HTML5 | SILVIA PFEIFFER | ANAYA MULTIMEDIA |ISBN: 9788441529496
- jQuery For Dummies | Lynn Beighley | ISBN: 978-0470584453

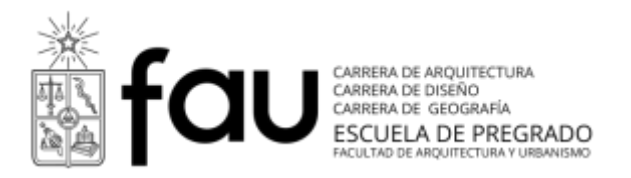

# **Programa Curso**

Semestre otoño 2015

# **Carrera Diseño**

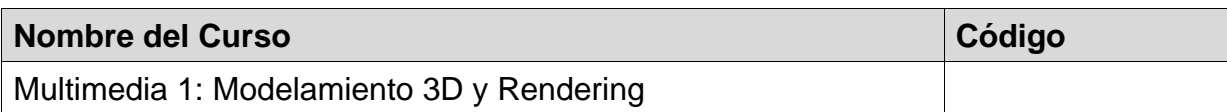

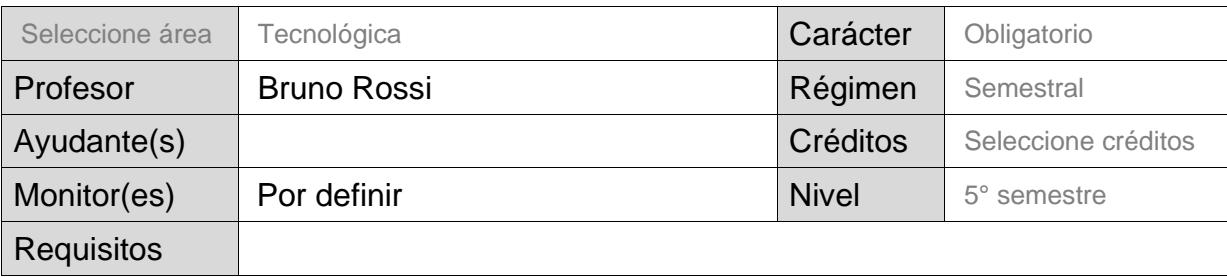

\* Completar el formato en tamaño de fuente 12 ptos., tipografía arial

**Descripción general y enfoque** (se sugiere un máximo de 22 líneas)

Dominar los procedimientos de modelamiento 3D avanzado y renderizado para la visualización generalista, tanto de productos y personajes, para áreas de comunicación, educación y/o entretenimiento.

### **Requisitos del estudiante**

El alumno debe tener conocimientos sobre gráfica computacional 2d (dibujo vectorial, edición de imagen digital), 3d básico (vistas, formas primitivas, modificadores), fotografía digital y percepción visual.

## **Resultados de aprendizaje en términos de competencias genéricas y especificas**

Ambito Cognitivo:

- Adquisición de conocimientos teóricos y prácticos para el diseño y producción de material 3d como herramienta para potenciar el desarrollo profesional.
- Conocimiento y capacidad de análisis de diferentes plataformas digitales

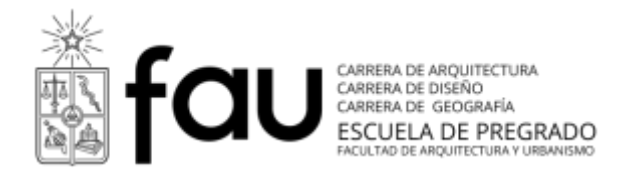

usadas en el diseño: en su función, operación y aplicación.

I Identificación y definición de los procesos operativos y creativos en la concepción, generación y comunicación de modelos 3D y sistemas de representación digitales 4D, en sus principales tipologías.

Ambito Procedimental:

- Adquisición y desarrollo de las destrezas con las diferentes herramientas digitales al servicio del diseño profesional.
- Capacidad de utilización y manipulación visual 3D y 4D, para desarrollar habilidades de expresión gráfica y narrativa visual, con el fin de expandir las capacidades creativas.
- Mediante la práctica, el alumno debe reconocer la operativa de las diferentes herramientas en la creación de morfologías digitales.

Ambito Actitudinal:

- Desarrollo de las actitudes y valores apropiados al trabajo colaborativo.
- Desarrollo de una actitud consciente frente al oficio digital —las prácticas apropiadas y su valoración — en beneficio del ejercicio profesional de excelencia.
- Desarrollo de una actitud de experimentación proactiva para la apropiación de la tecnología digital.

### **Contenido y fechas**

UNIDAD 1: Introducción y Nivelación (1 clase)

- > Presentación del curso y objetivos.
- > Presentación Bibliográfica.
- > Historia de las herramientas 3D, principales usos y mercados objetivo.
- > Muestra de diversos ejemplos nacionales e internacionales.
- > Explicación de flujos de trabajos comunes.
- > Diagnostico de conocimientos previos.

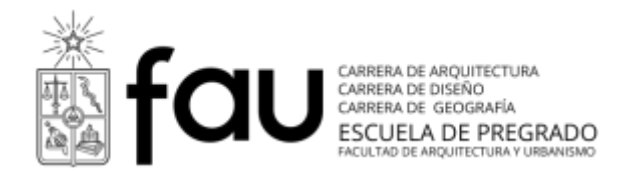

UNIDAD 2: Modelamiento Intermedio (3 clases)

- > Importación de planos (Dwg, dxf).
- > de Spline a Modelos.
- > Modelos Compuestos (booleanos, lofts, terrain).
- > Edición de Subobjetos.
- > Modelamiento Low Poly.
- > Plantillas de perfiles, preparación en photoshop.
- > Relación de escala en objetos.
- > Ejercicio Modelamiento Low-Poly.

UNIDAD 3: Mapeado UV (2 clases)

- > Material básico y canales de mapas.
- > Canal de mapa difuso.
- > Logica de las coordenadas de mapas.
- > Usos de UV Mapping y UVW Unwrap.

> Creación de plantillas de texturas, composición de texturas en photoshop e importación. Trucos y consejos.

- > Pintura sobre modelo 3D.
- > Evaluación entrega final.

UNIDAD 4: Modelamiento Avanzado (3 clases)

- > Modelamiento personajes orgánicos.
- > Usos de SubD e iteraciones.
- > Exportación de geometrías base.
- > Conceptos del esculpido digital.
- > Modelamiento avanzado orgánico (Mudbox /Blender /Zbrush).
- > Evaluación entrega final y conceptos técnicos.

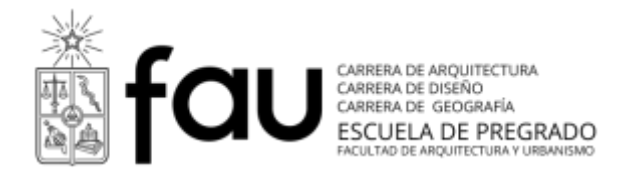

UNIDAD 5: Modelamiento Escenarios (3 clases)

- > Conceptos y usos de Fotogrametría.
- > Creación de elementos del entorno cercano.
- > Modelamiento modular de entornos artificiales.
- > Modelamiento entorno naturales.
- > Fotografía y Matte Painting para fondos.
- > Trucos y consejos.
- > Evaluación entrega final.

UNIDAD 6: Rendering 1 (3 clases)

- > Propiedades de la iluminación, conceptos y características teóricas.
- > Tipos de luminarias (target, direct, omni).
- > Trabajo con iluminación fotométrica. Simulación de luces artificiales.
- > Simulación de iluminación natural (luz solar y atmosférica).
- > Trabajo con las sombras, tipos y control.
- > Motores de render (Scanline, Quicksilver, Mental Ray, otros) .
- > Controles de exposición, tipologías y conceptos.
- > Simulación de iluminación Global (GI) y Oclusión Ambiental (AO).
- > Trabajo con Cámara y encuadre.
- > Render y formatos.
- > Ejercicios de evaluación, creación de Still y conceptos técnicos.

UNIDAD 7: Rendering 2 (3 clases)

- > Lógica de materialidad y motores de render asociados.
- > Bitmaps vs vectores.
- > Conceptos de Shaders.
- > Materiales Cartoon vs Realistas.
- > Mapeado y canales de composición. Proyección sobre superficies y morfologías.
- > Tipos de reflejos: blinn, anisotrópico, pong, compuestos.
- > Uso y creación de bibliotecas especializadas de materiales.
- > Materiales Mental Ray (Arch & Design).
- > Ejercicios materialidad en escenarios.

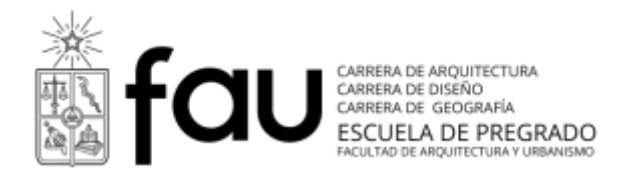

### **Estrategias de enseñanza-aprendizaje (metodología)**

• Se trabaja con un enfoque práctico y colaborativo donde paralelamente la comunidad de aprendizaje avanza en la adquisición de conocimientos, destrezas técnicas y la aplicación proyectual de las mismas. Ejercicios que abarcan unidades, donde se domina código, herramienta y retórica. La instrucción se realiza en un laboratorio digital con apoyo de medios de visualización (DataShow). Cada alumno dispone de un computador personal con aplicaciones gráficas para la manipulación, creación y edición de imágenes digitales. Además cuenta con conectividad a la red (Intranet e Internet). La instrucción considera la entrega de conceptos, el estudio de análisis y casos, la operatividad y la resolución de problemas en forma colaborativa con el alumno mediante la tecnología disponible.

• Destrezas y procesos: evaluación de las destrezas tecnológicas aplicadas, proceso y solución de problemas gráficos en ejercicios: 70%

• Dominio de conceptos y lenguaje técnico: 30%

#### **Sistema de evaluación**

Se evalúa primordialmente en base a trabajos grupales e individuales de aplicación de los contenidos en proyectos, es decir ejercicios prácticos y sus resultados basados en un proceso semi-presencial.

También se evaluarán los conocimientos conceptuales y técnicos propios de la disciplina.

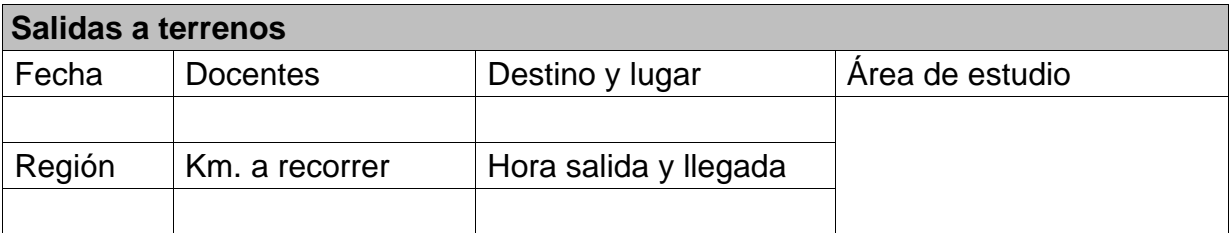

### **Documentación Bibliográfica**

Básica de la especialidad

The art of 3D computer animation and effects

Autor: Isaac Victor Kerlow

ISBN: 0-471-43036-6

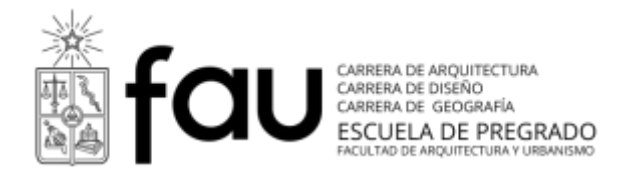

Digital Lighting & Rendering Autor: Jeremy Birn Editorial: New Riders ISBN: 0-321-31631-2

Essential CG Lighting Techniques with 3ds Max

Autor: Darren Brooker

Editorial:Focal Press

ISBN: 0-2405-2022-X

Complementaria

Rendering with mental ray and 3ds Max Autor: Joep van der Steen and Ted Boardman Editorial:Focal Press ISBN: 9780240812373

Light: Science and Magic: An Introduction to Photographic Lighting Autor: Fil Hunter Editorial:Focal Press ISBN-10: 0240812255

The History of Visual Magic in Computers Autor: Jon Peddie Editorial: Springer London ISBN 978-1-4471-4931-6